Question Lucas Bourré · Jun 17, 2020

## PDF Display from DeepSee UserPortal doesn't work

Hello Community,

## I hope you are well.

I encounter a problem on IRIS for Unix 2020.1 when I try to create a PDF from a simple Dashboard on Deepsee :

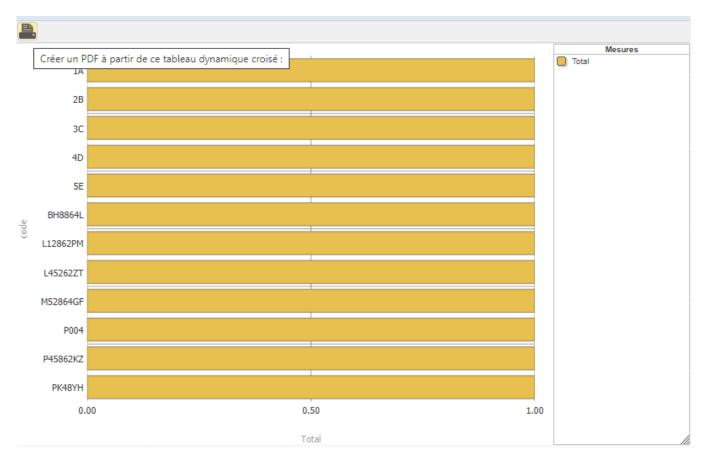

When I click on this widget , a tab appear and is loading for 30 seconds, then shows 'error loading the PDF File ':

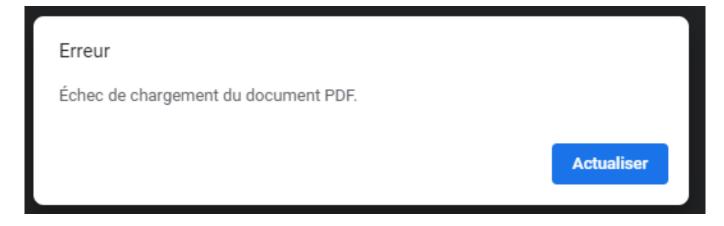

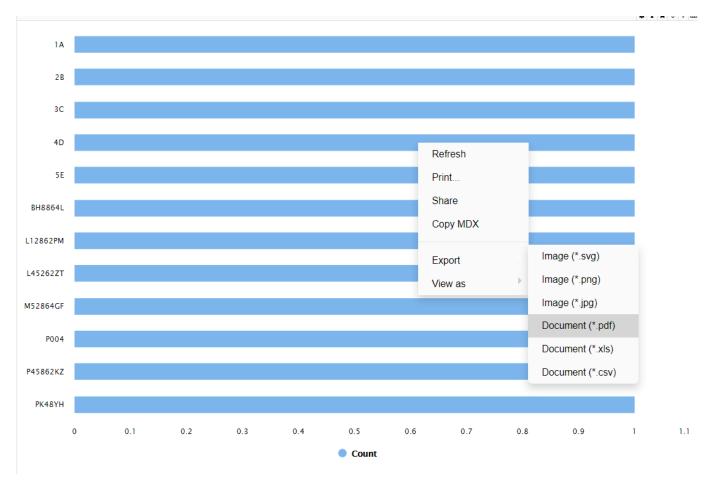

I am also using DeepSee Web, and i encounter a problem if I try to Export the graph as a PDF :

Is there a link between both problem ? ( If I fix the print widget, the PDF Export will also be fixed ? )

I found someone having the same problem but she fixed it

: <u>https://community.intersystems.com/post/unable-run-oscommand-print-widget-deepsee</u> I checked in the mgr/Temp file , and i have the "widget.xsl" file generated, but no "widget.pdf" .

I also tried to execute the following command on my docker container : /usr/irissys/fop/fop -fo test.xsl -pdf test.pdf -c /usr/irissys/fop/conf/fop.xconf

But it results as an error :

Caused by: org.w3c.dom.DOMException: The current document is unable to create an element of the requested type (namespace: <u>http://www.w3.org/2000/svg</u>, name: svg:link).

Do you have any suggestion on how to debugg the PDF generation ?

Thank you in advance. I wish you a good day

Lucas Bourré

#Analytics #InterSystems IRIS #InterSystems IRIS BI (DeepSee)

Source URL: https://community.intersystems.com/post/pdf-display-deepsee-userportal-doesnt-work